МЕЖГОСУДАРСТВЕННОЕ ОБРАЗОВАТЕЛЬНОЕ УЧРЕЖДЕНИЕ ВЫСШЕГО ОБРАЗОВАНИЯ «БЕЛОРУССКО-РОССИЙСКИЙ УНИВЕРСИТЕТ»

Кафедра «Металлорежущие станки и инструменты»

# **ОСНОВЫ АВТОМАТИЗАЦИИ КОНСТРУИРОВАНИЯ**

*Методические рекомендации к самостоятельной работе для студентов специальности 1-40 05 01* **«***Информационные системы и технологии*  **(***по направлениям***)»** *заочной формы обучения*

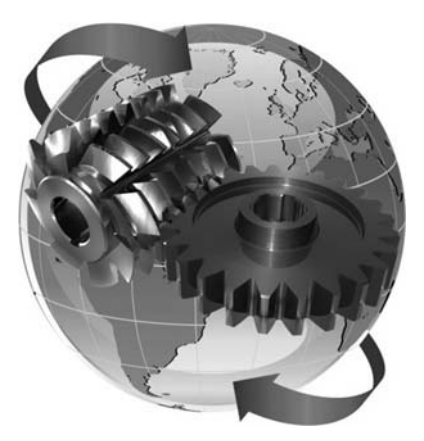

Могилев 2023

УДК 004.4: 621.8 ББК 32.973.26-02: 34.4 О75

#### Рекомендовано к изданию учебно-методическим отделом Белорусско-Российского университета

Одобрено кафедрой «Металлорежущие станки и инструменты» «21» марта 2023 г., протокол № 11

Составитель канд. техн. наук, доц. С. Н. Хатетовский

Рецензент канд. техн. наук, доц. А. П. Прудников

Методические рекомендации к самостоятельной работе предназначены для студентов специальности 1-40 05 01 «Информационные системы и технологии (по направлениям)» заочной формы обучения.

#### Учебное издание

#### ОСНОВЫ АВТОМАТИЗАЦИИ КОНСТРУИРОВАНИЯ

Ответственный за выпуск С. Н. Хатетовский

Компьютерная верстка Н. П. Полевничая

Корректор Т. А. Рыжикова

Подписано в печать . Формат  $60 \times 84/16$ . Бумага офсетная. Гарнитура Таймс. Печать трафаретная. Усл. печ. л. . . Уч.-изд. л. . . Тираж 44 экз. Заказ №

> Издатель и полиграфическое исполнение: Межгосударственное образовательное учреждение высшего образования «Белорусско-Российский университет». Свидетельство о государственной регистрации издателя, изготовителя, распространителя печатных изданий № 1/156 от 07.03.2019. Пр-т Мира, 43, 212022, г. Могилев.

> > © Белорусско-Российский университет, 2023

# **Содержание**

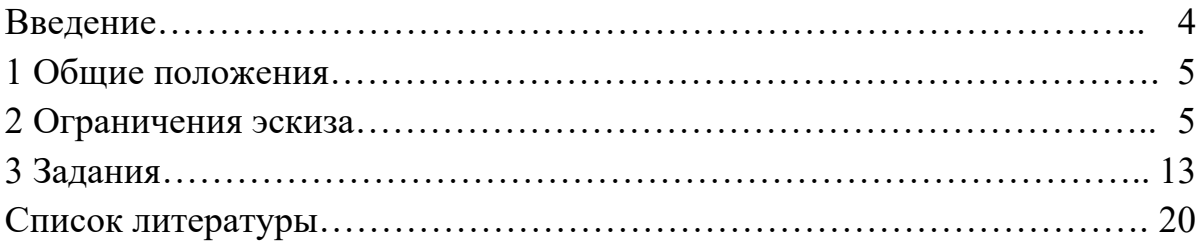

#### **Введение**

Геометрическое моделирование как наука изучает методы построения математических моделей, описывающих геометрические свойства предметов окружающего мира. Оно базируется на аналитической и дифференциальной геометрии, вычислительной математике, вариационном исчислении, топологии и разрабатывает собственные математические методы моделирования.

Компьютерное геометрическое моделирование неразрывно связано с компьютерной (машинной) графикой. Существует целый класс программного обеспечения САПР, которое принято называть системами (подсистемами) компьютерной машинной графики и геометрического моделирования. К компьютерному геометрическому моделированию принято относить методы и алгоритмы внутреннего представления и преобразования геометрических моделей (построение, редактирование и параметризацию) в ЭВМ. Компьютерная графика занимается вопросами получения изображений тех же геометрических моделей с помощью технических средств ввода-вывода графической информации. Разделы компьютерной графики: технические средства машинной графики; методы визуализации и сканирования изображений; моделирование цвета, текстуры, освещенности, прозрачности; алгоритмы построения и преобразования графических объектов. Наибольший практический интерес для промышленного использования имеет интерактивная компьютерная графика. В этом случае создание геометрических моделей машиностроительных изделий ведется в режиме человеко-машинного диалога с непременным использованием разнообразных и многочисленных графических окон и пиктограмм.

Компьютерная графическая модель представляет собой образ (изображение) материального объекта или математической модели, сформированный с помощью компьютера и предназначенный для восприятия человеком. Таким образом, к области действия компьютерной графики можно отнести все визуальные картины, получаемые с помощью компьютера, на экране монитора или твердом носителе (бумаге).

Компьютерная векторная геометрическая модель составлена из последовательности простейших линейных элементов (прямых, окружностей, дуг, сплайнов и пр.) с известными формальными правилами их описания, но существует только во внутреннем (алгоритмическом) представлении компьютера. Преимущество векторной графики заключается в том, что форма, пространственное положение и характеристики графических объектов описываются с помощью аналитических формул. Это обеспечивает сравнительно небольшие размеры файлов изображений, содержащих только основные параметры объектов, неограниченные возможности трансформации моделей и их независимость от принципа действия печатающего устройства или монитора.

#### **1 Общие положения**

При изучении курса студент по заочной форме обучения должен выполнить самостоятельную работу, которая сдается для рецензирования преподавателю, читающему соответствующий курс. Самостоятельная работа содержит задачу, которая касается так называемых ограничений эскиза.

#### **2 Ограничения эскиза**

К геометрии эскиза относятся кривые и точки. Геометрия эскиза лежит в плоскости эскиза. Ограничения эскиза определяют, как кривые и точки эскиза располагаются друг относительно друга, а также относительно геометрии, не относящейся к эскизу. Ограничения эскиза делятся на размеры и геометрические ограничения (таблица 2.1).

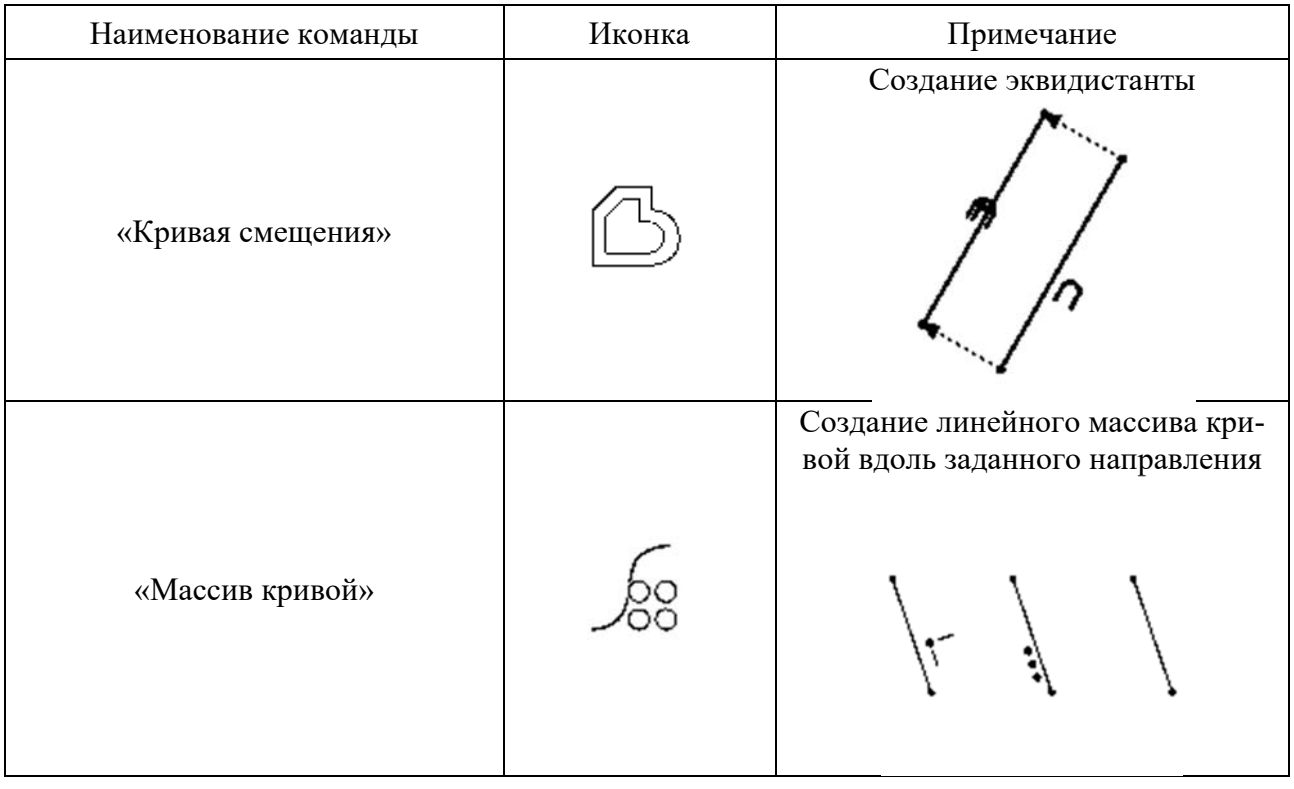

Таблица 2.1 – Основные ограничения эскиза в NX

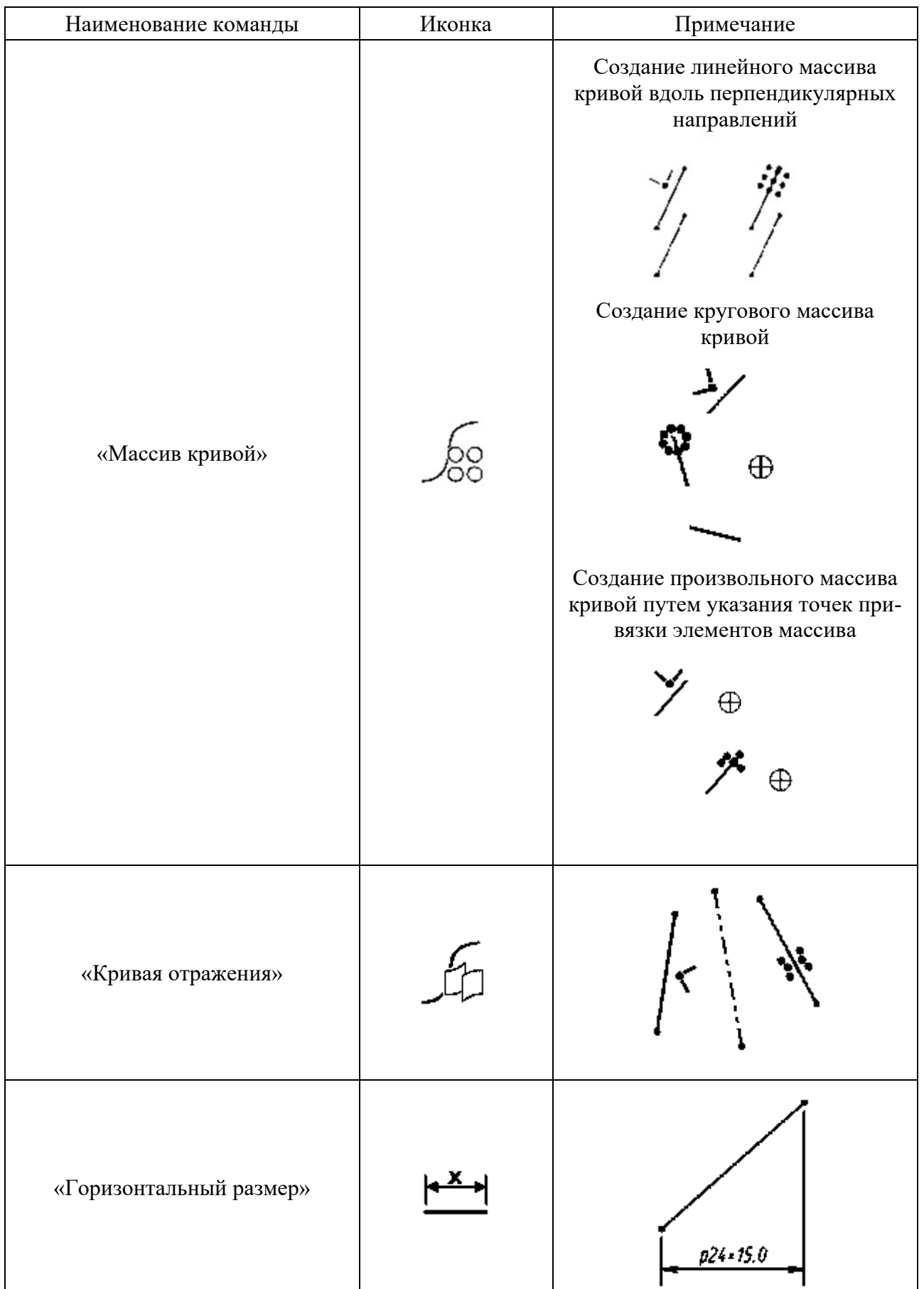

7

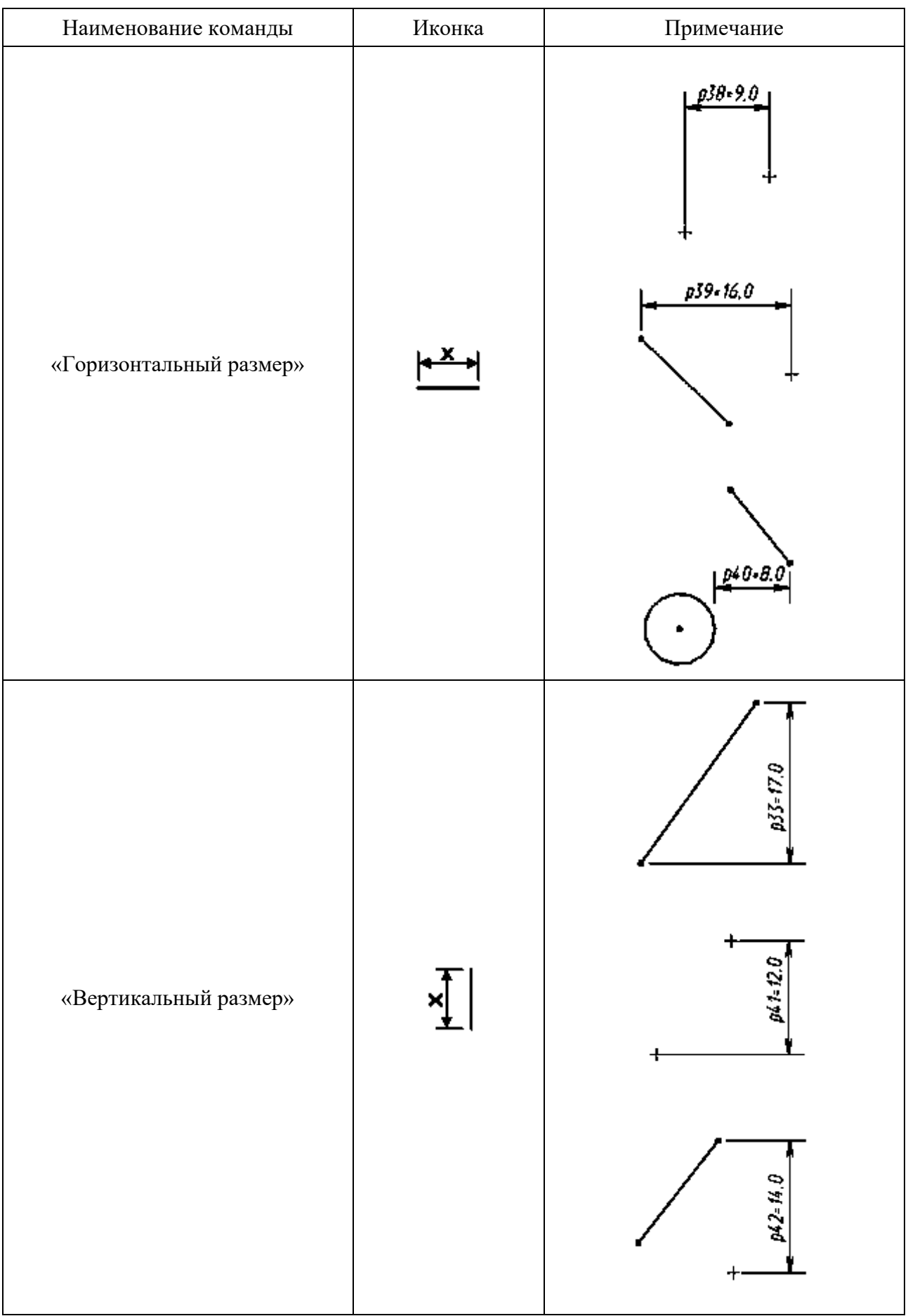

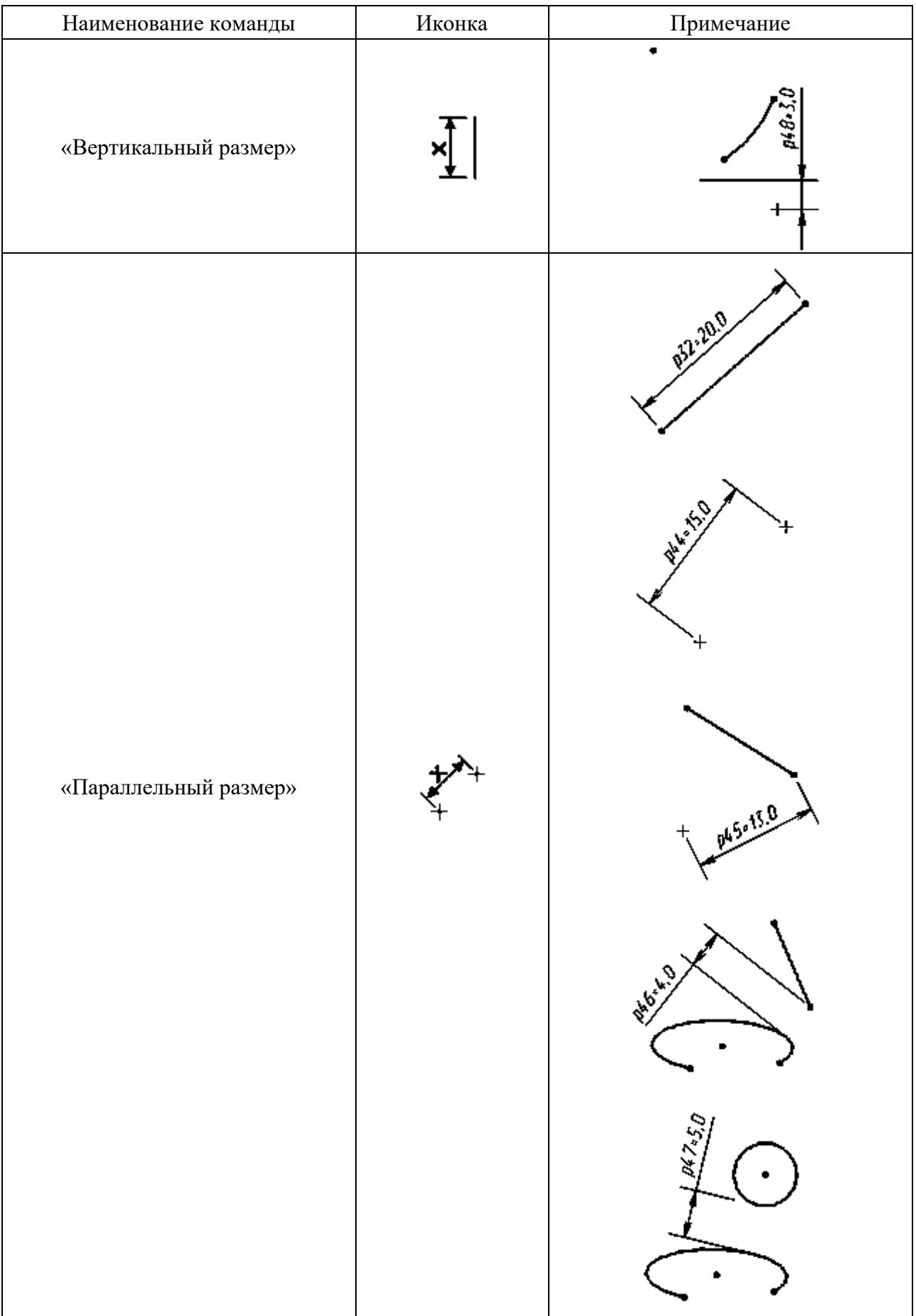

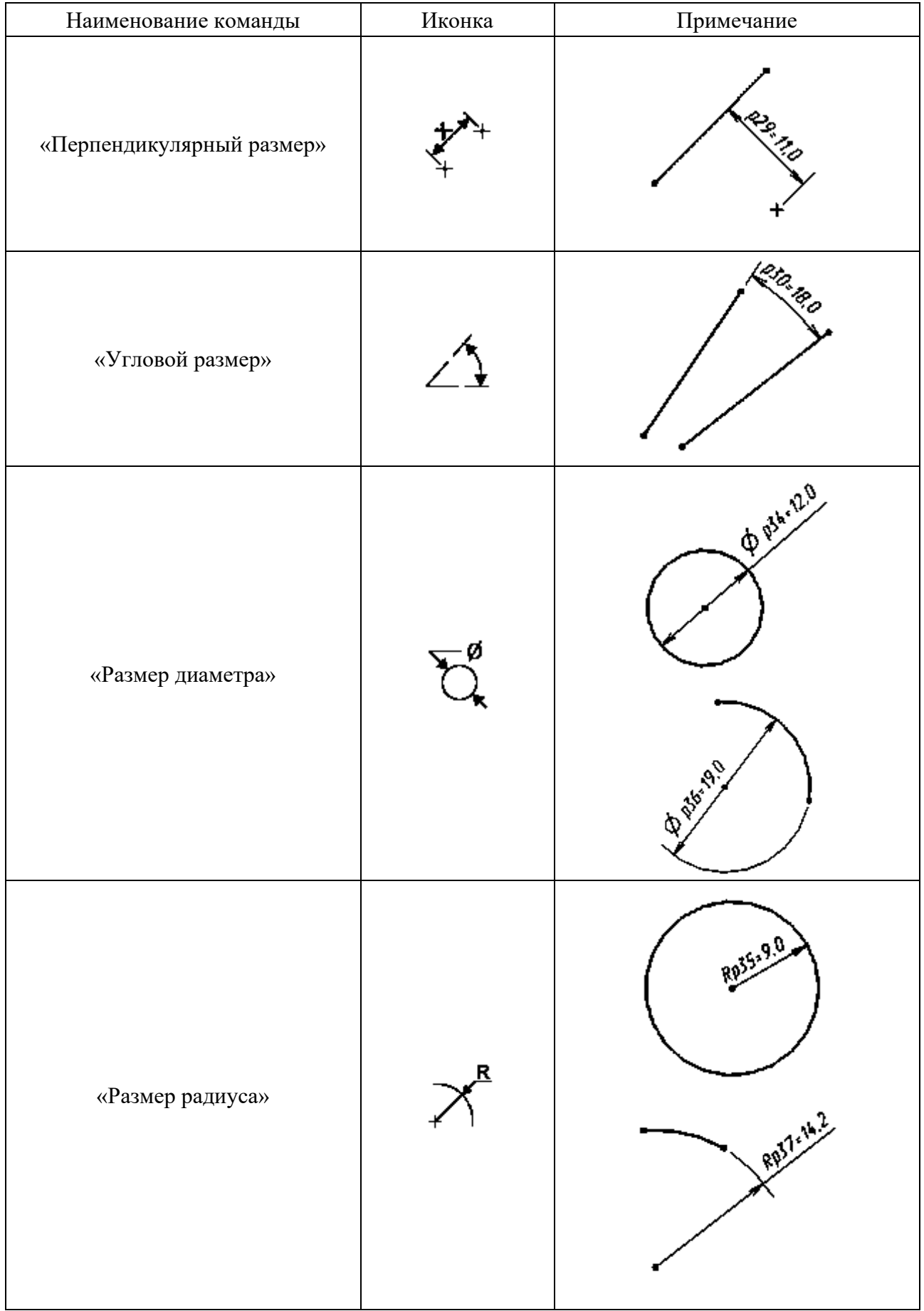

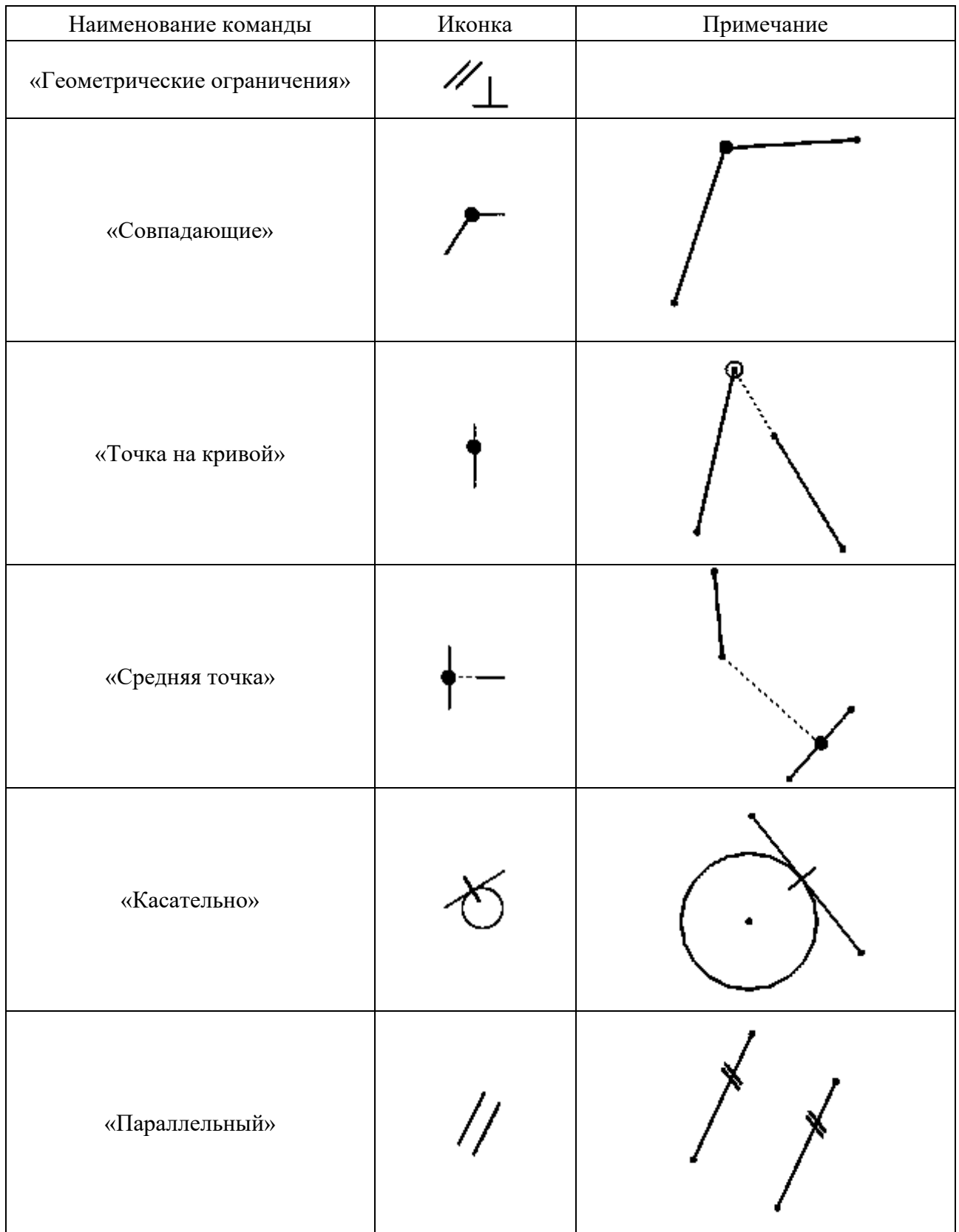

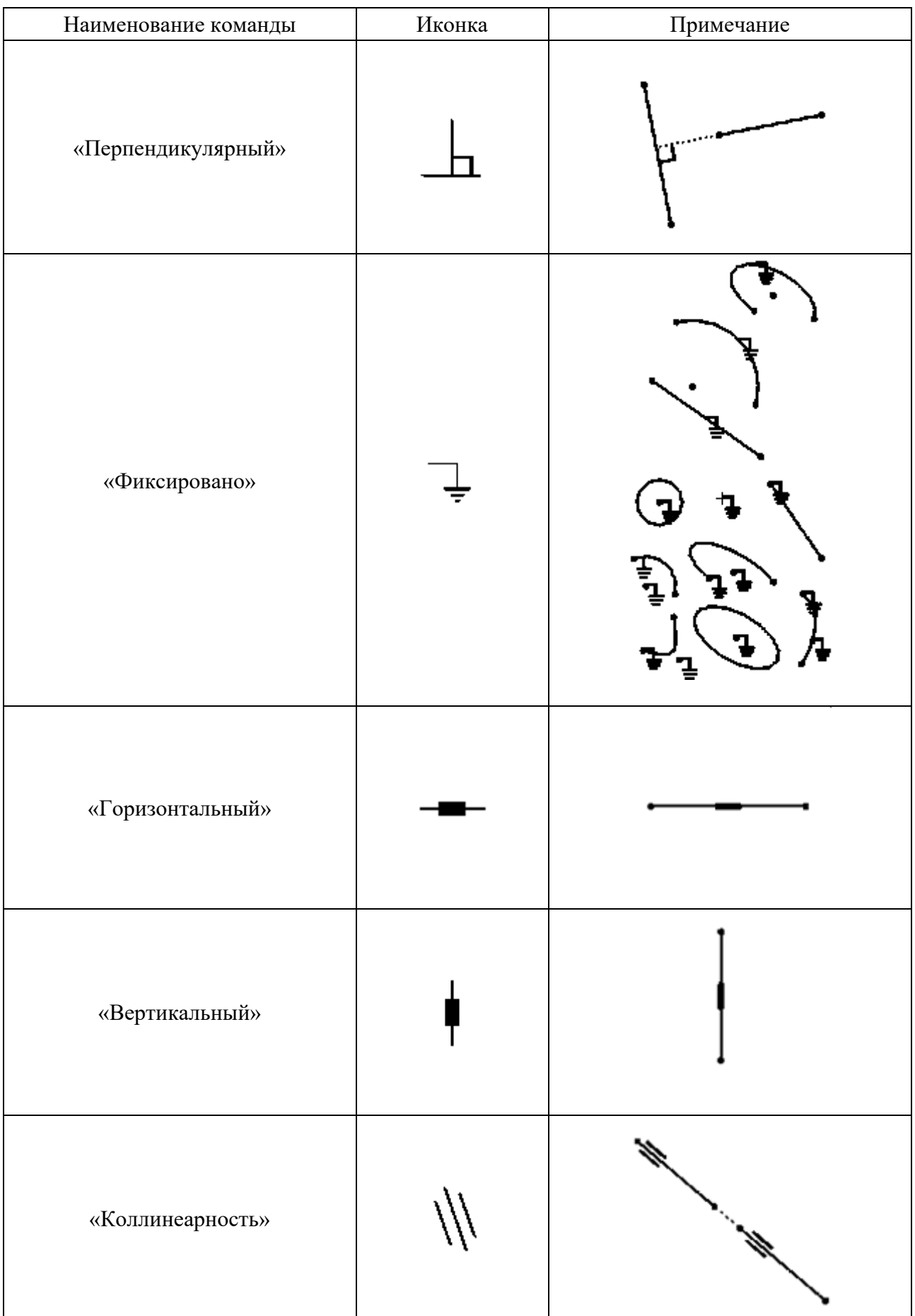

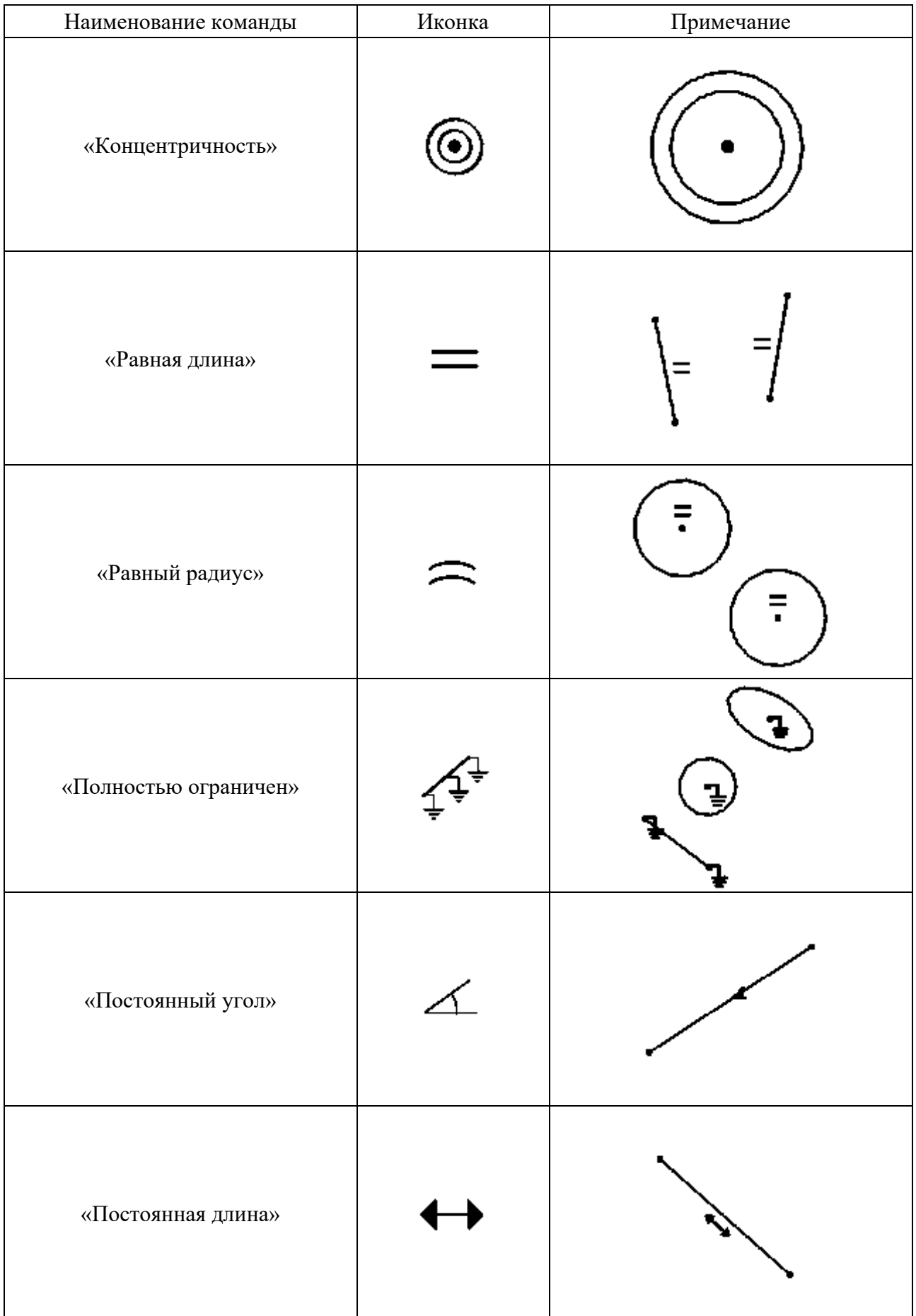

Окончание таблицы 2.1

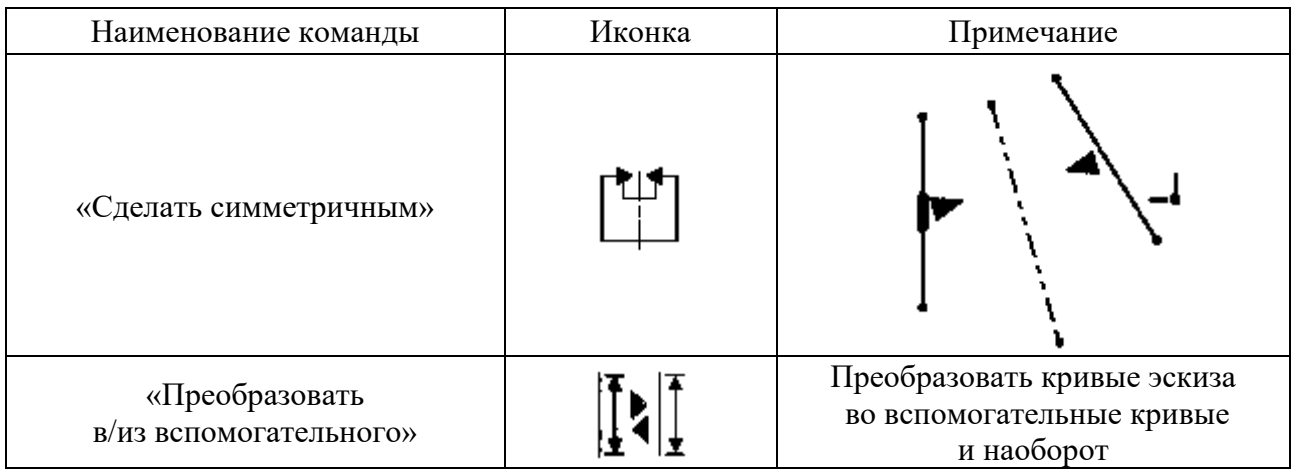

## **3 Задания**

Согласно варианту (рисунки 3.1-3.20) расставить ограничения эскиза, чтобы он стал полностью определенным.

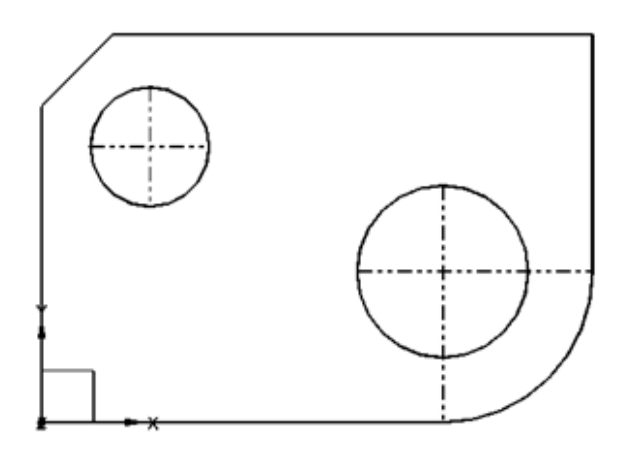

Рисунок 3.1 – Эскиз варианта 1

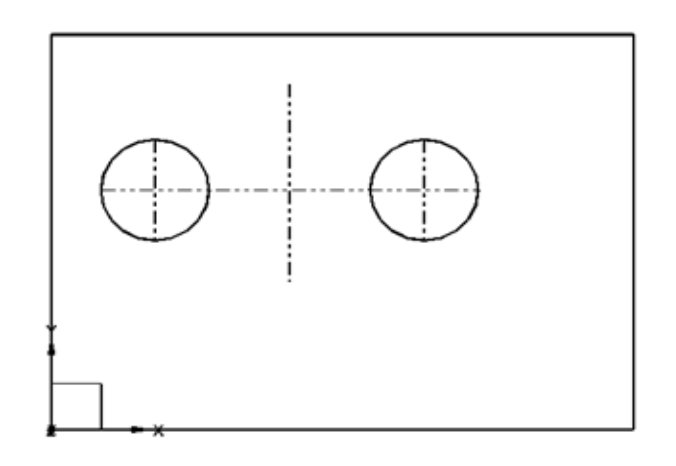

Рисунок 3.2 – Эскиз варианта 2

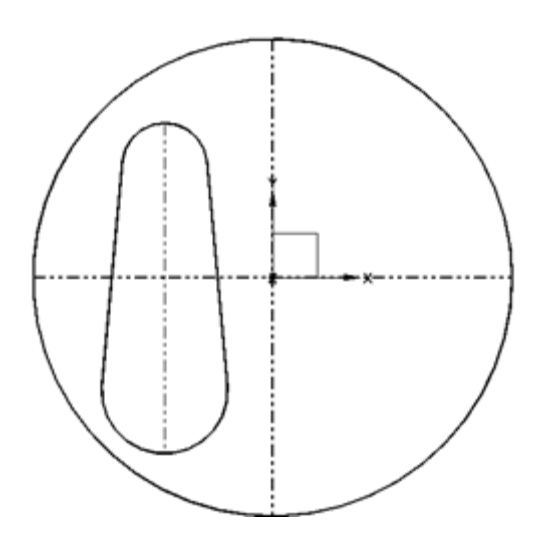

Рисунок 3.3 – Эскиз варианта 3

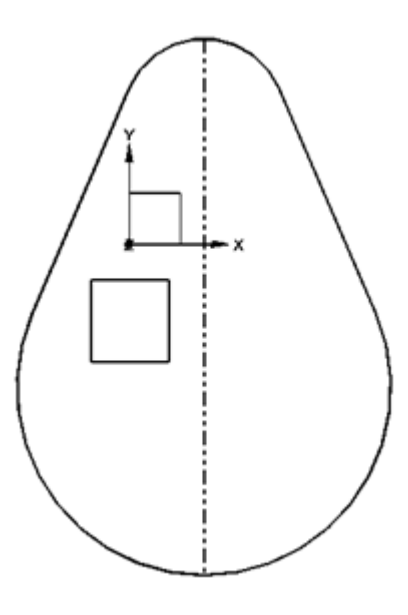

Рисунок 3.4 – Эскиз варианта 4

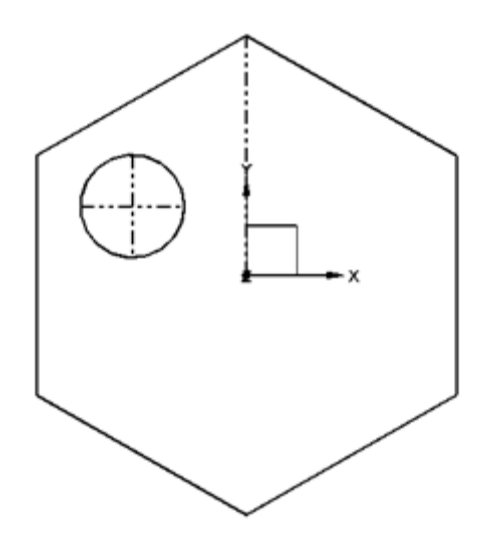

Рисунок 3.5 – Эскиз варианта 5

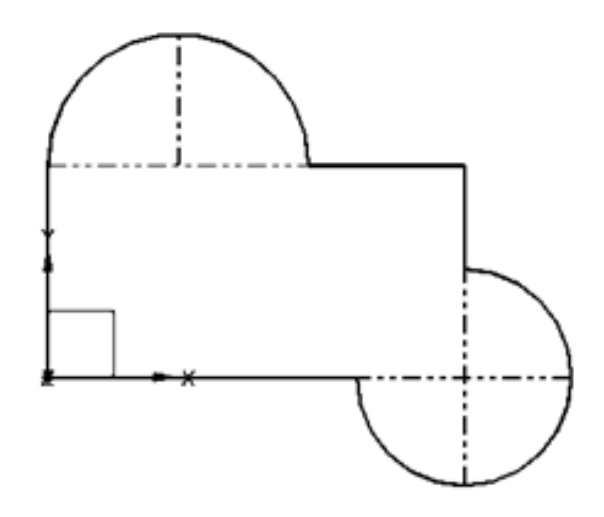

Рисунок 3.6 – Эскиз варианта 6

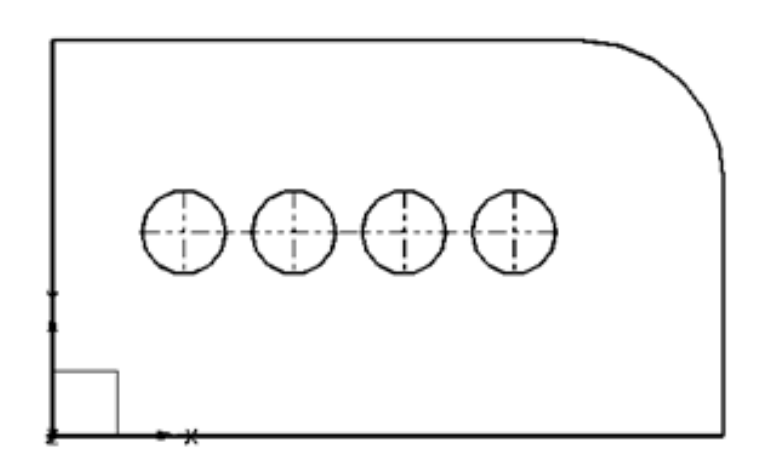

Рисунок 3.7 – Эскиз варианта 7

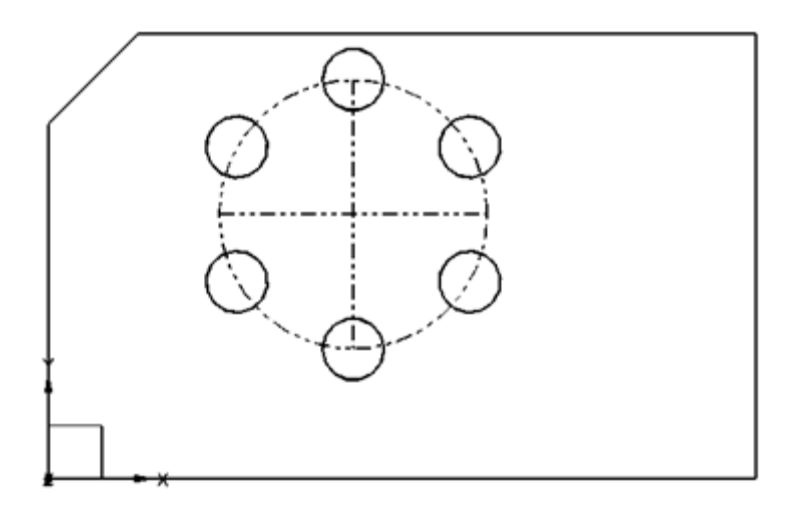

Рисунок 3.8 – Эскиз варианта 8

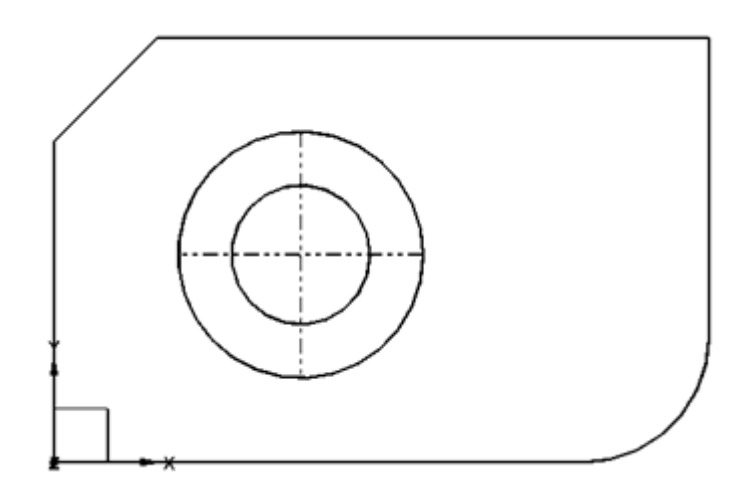

Рисунок 3.9 – Эскиз варианта 9

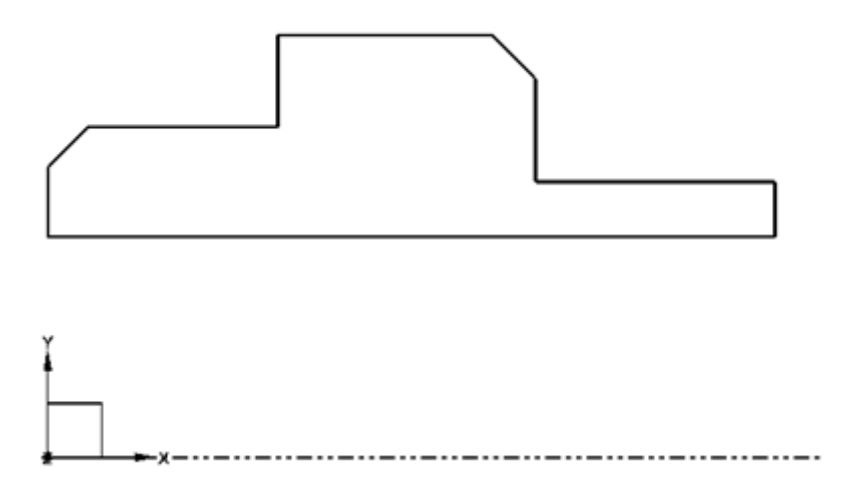

Рисунок 3.10 – Эскиз варианта 10

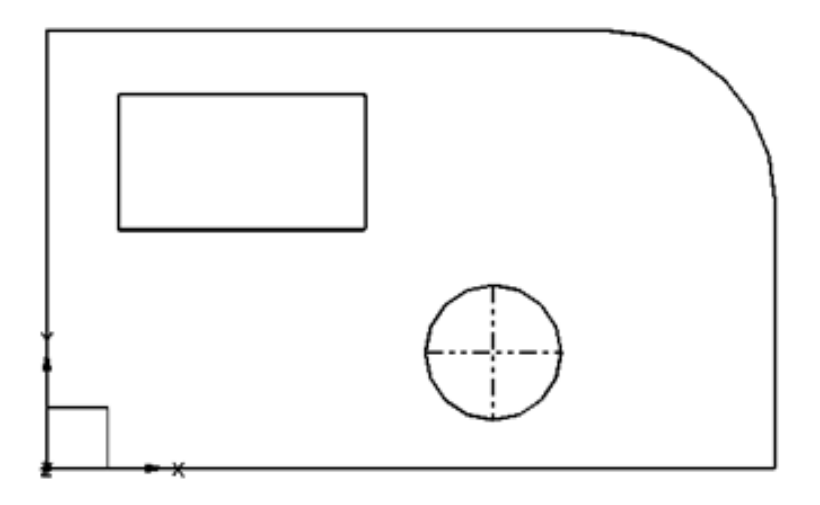

Рисунок 3.11 – Эскиз варианта 11

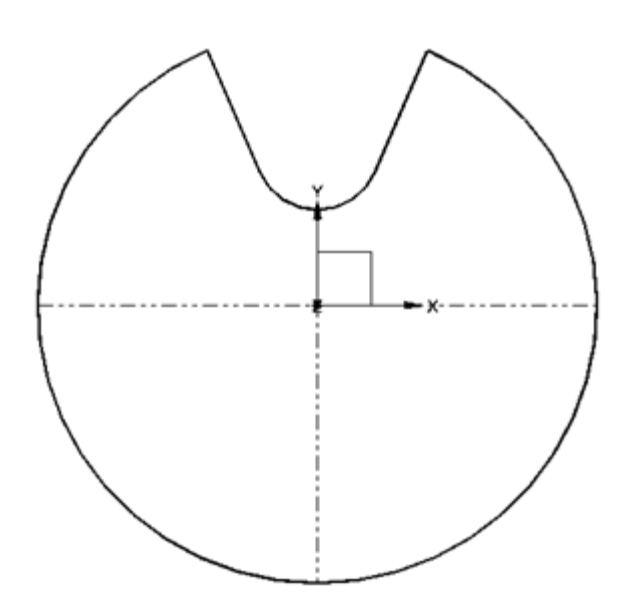

Рисунок 3.12 – Эскиз варианта 12

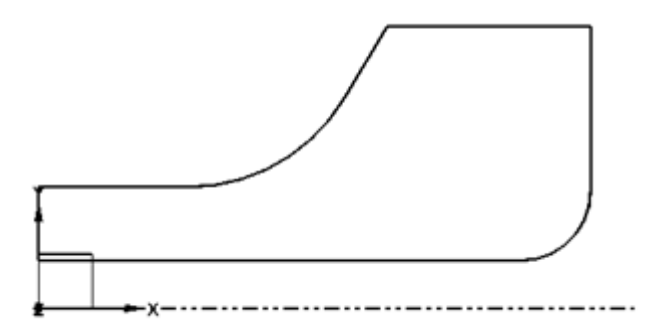

Рисунок 3.13 – Эскиз варианта 13

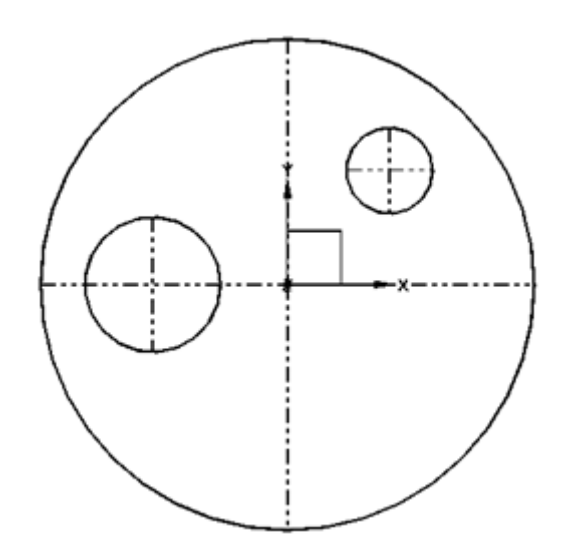

Рисунок 3.14 – Эскиз варианта 14

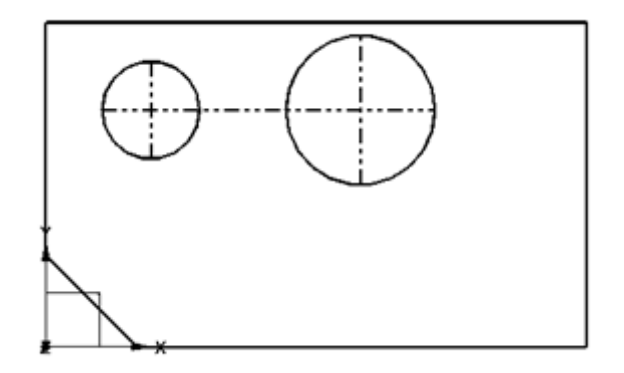

Рисунок 3.15 – Эскиз варианта 15

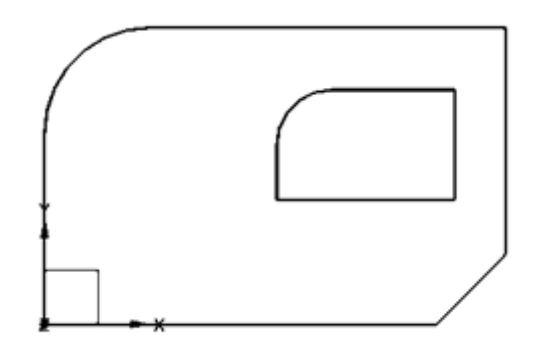

Рисунок 3.16 – Эскиз варианта 16

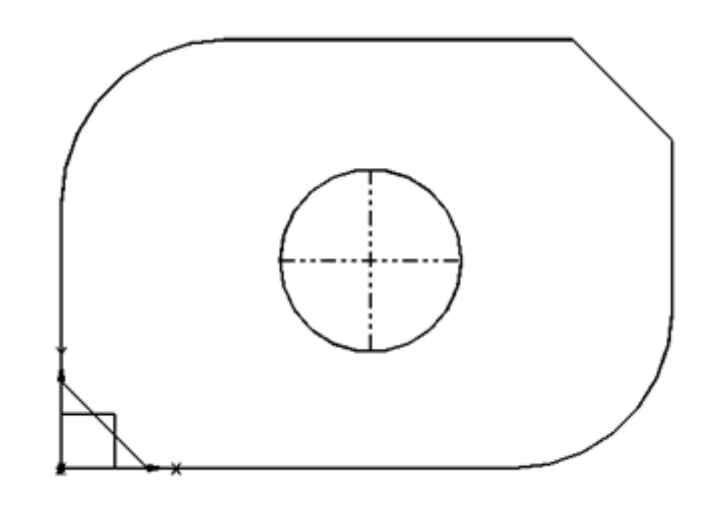

Рисунок 3.17 – Эскиз варианта 17

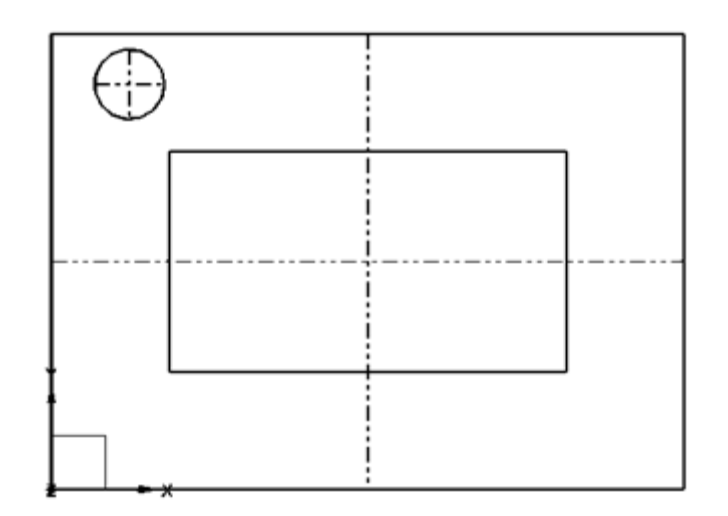

Рисунок 3.18 – Эскиз варианта 18

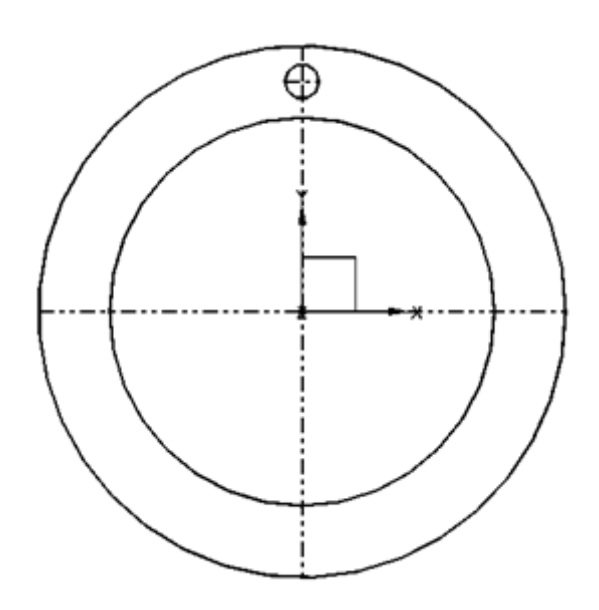

Рисунок 3.19 – Эскиз варианта 19

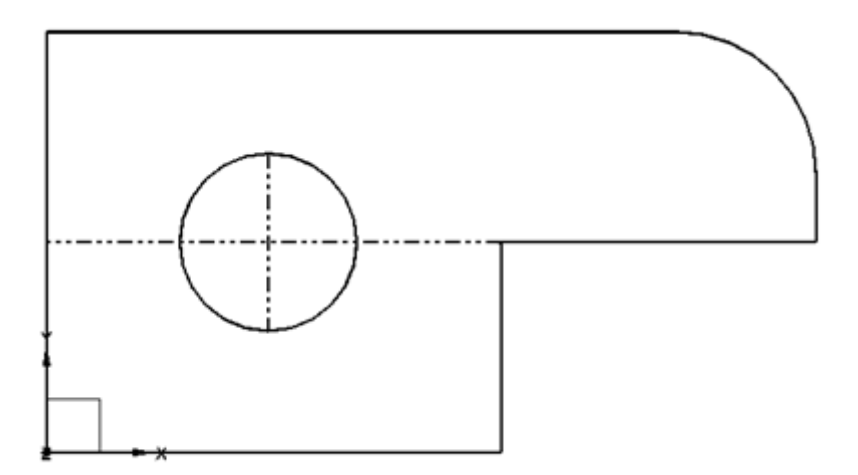

Рисунок 3.20 – Эскиз варианта 20

## **Список литературы**

1 **Бутко, А. О.** Основы моделирования в САПР NX: учебное пособие / А. О. Бутко, В. А. Прудников, Г. А. Цырков. - 2-е изд. - Москва: ИНФРА-М,  $2018. - 199$  c.

2 **Берлинер, Э. М.** САПР конструктора машиностроителя: учебник / Э. М. Берлинер, О. В. Таратынов. - Москва: ФОРУМ; ИНФРА-М, 2015. - 288 с.

3 **Культин, Н. Б.** C/C++ в задачах и примерах / Н. Б. Культин. 3-е изд., доп. и испр. – Санкт-Петербург: БХВ-Петербург, 2019. – 272 с.